### Announcements

- Extra office hours today (instead of DIS sections); Zoom links on Canvas
- P6 due tonight at 11pm
- Test 2B feedback and grade estimation on website
- Final exam: Mon, 5/18, 9am. "2.5 hr" take-home, 48 hr submission window
- Optional review session: Sunday, 5/17, 2pm, Zoom (see Canvas)
- Please fill out course evaluation, *worth one BONUS point*, which can be used against any point lost on the final exam (150 points).
- Regular office/consulting hours end today. Study period hours are posted on Canvas and course website.
- Previous Lecture (and exercise):
	- Algorithms for sorting and searching
		- Insertion Sort
		- (Read about Bubble Sort in *Insight*)
		- Linear Search
		- Binary Search
	- Efficiency (complexity) analysis: analyze loops, count number of operations, use timing functions
	- Time efficiency vs. memory efficiency
- Today, Lecture 26:
	- Another "divide and conquer" strategy: Merge Sort
	- Review recursion
	- Semester wrap-up

Binary search is efficient, but we need to sort the vector in the first place so that we can use binary search

- Many different algorithms out there...
- We saw insertion sort (and read about bubble sort)
- Let's look at **merge sort**
- Another example of the "divide and conquer" approach (like binary search) but using recursion

Which task fundamentally requires less work: sort a length 1000 array, or merge<sup>\*</sup> two length 500 sorted arrays into one?

$$
\fbox{A. Sort} \qquad \qquad \fbox{B. Merge} \qquad \qquad \fbox{C. The same}
$$

\**Merge* two sorted arrays so that the resultant array is sorted (not concatenate two arrays)

## Comparison counting

How many comparisons (between elements) are required to run *insertion sort* on the following vector?

[ 9, 13, 24, 96, 12, 18, 56 ]

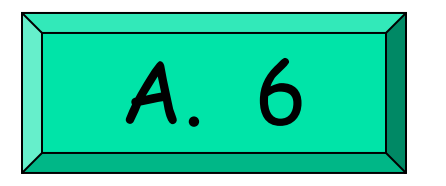

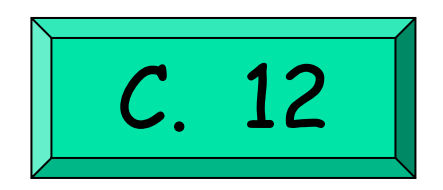

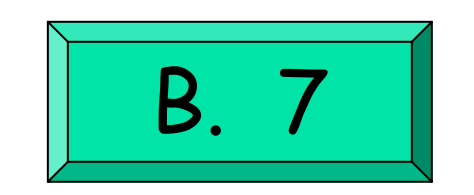

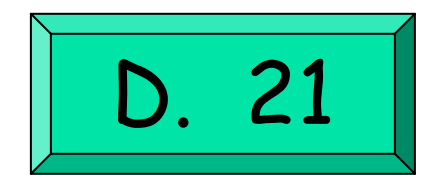

The central sub-problem is the merging of two sorted arrays into one single sorted array

**12 33 35 45**

**15 42 55 65 75**

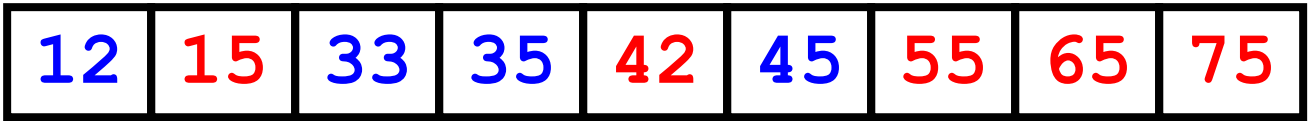

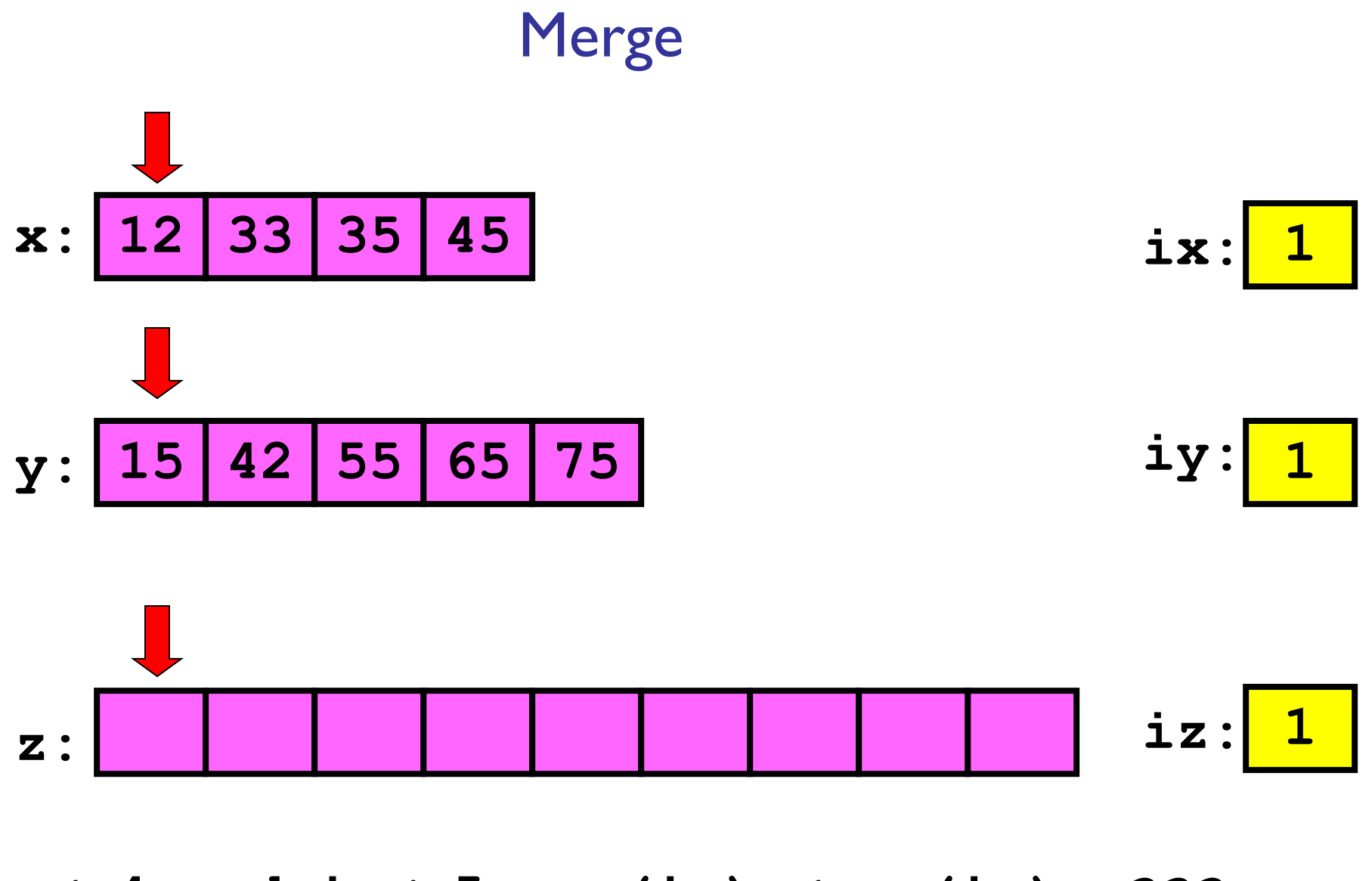

ix <= 4 and iy <= 5: x(ix) <= y(iy) ???

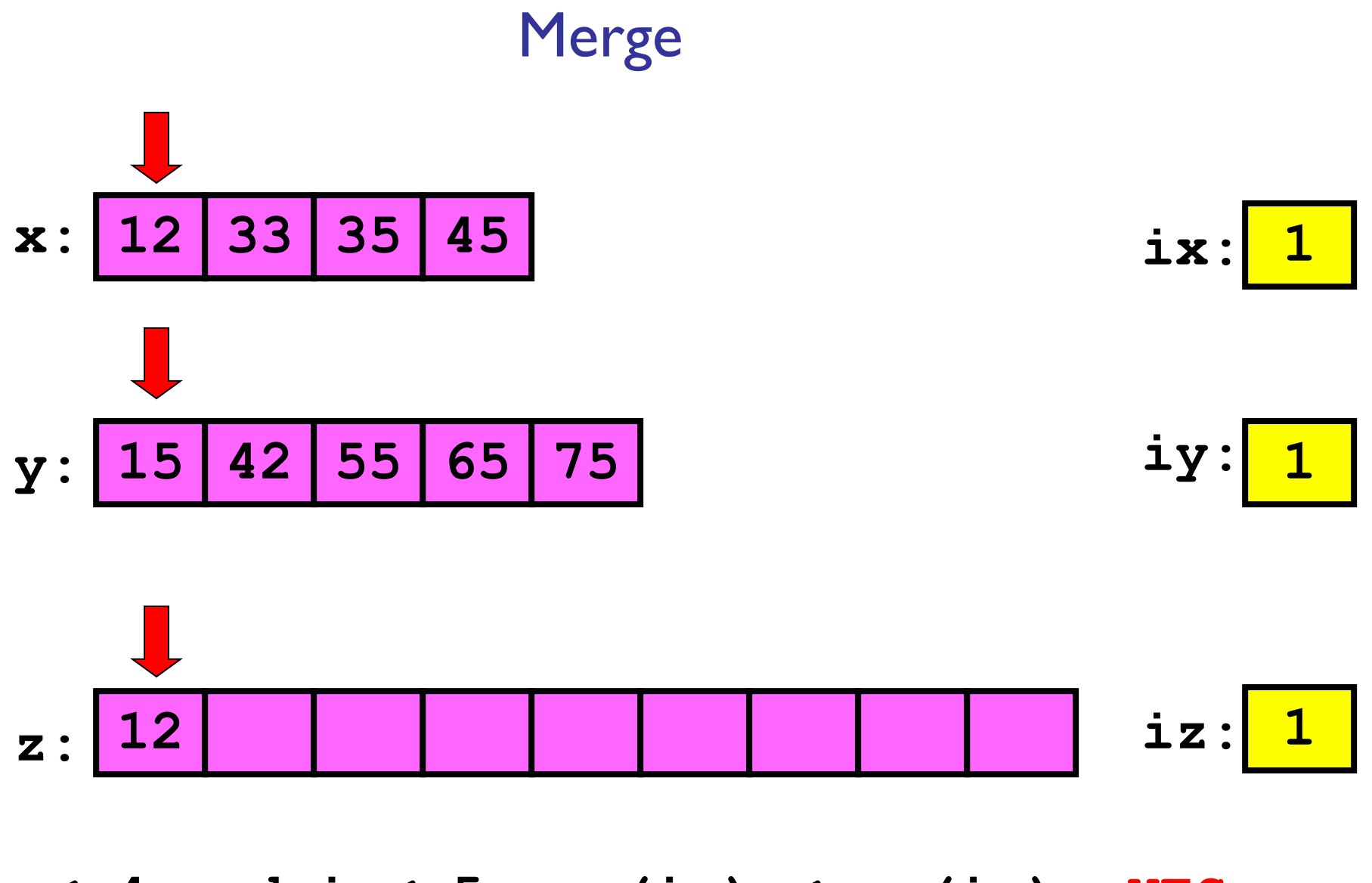

ix  $\leq$  and iy  $\leq$  = 5: x(ix)  $\leq$  y(iy) YES

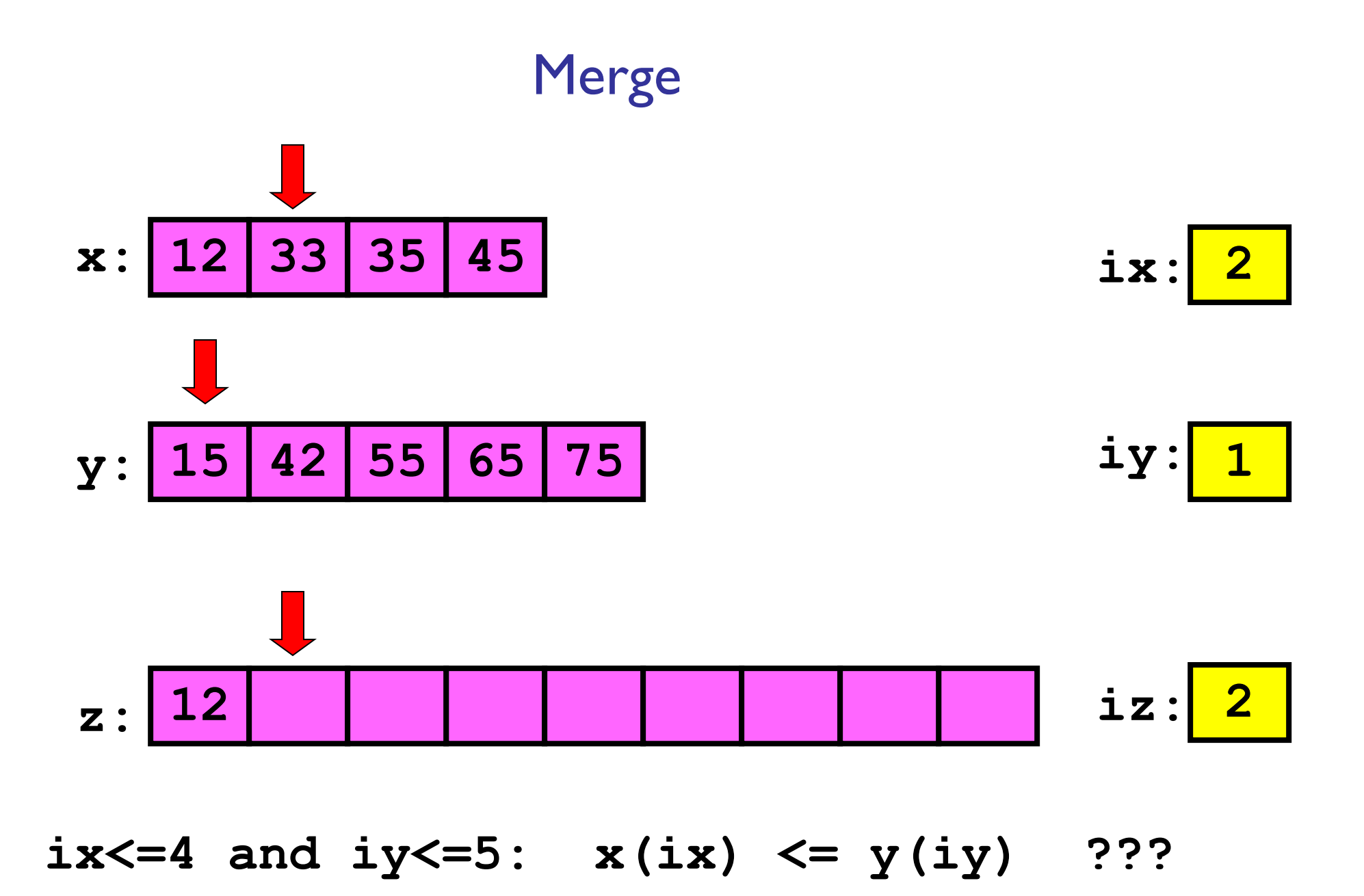

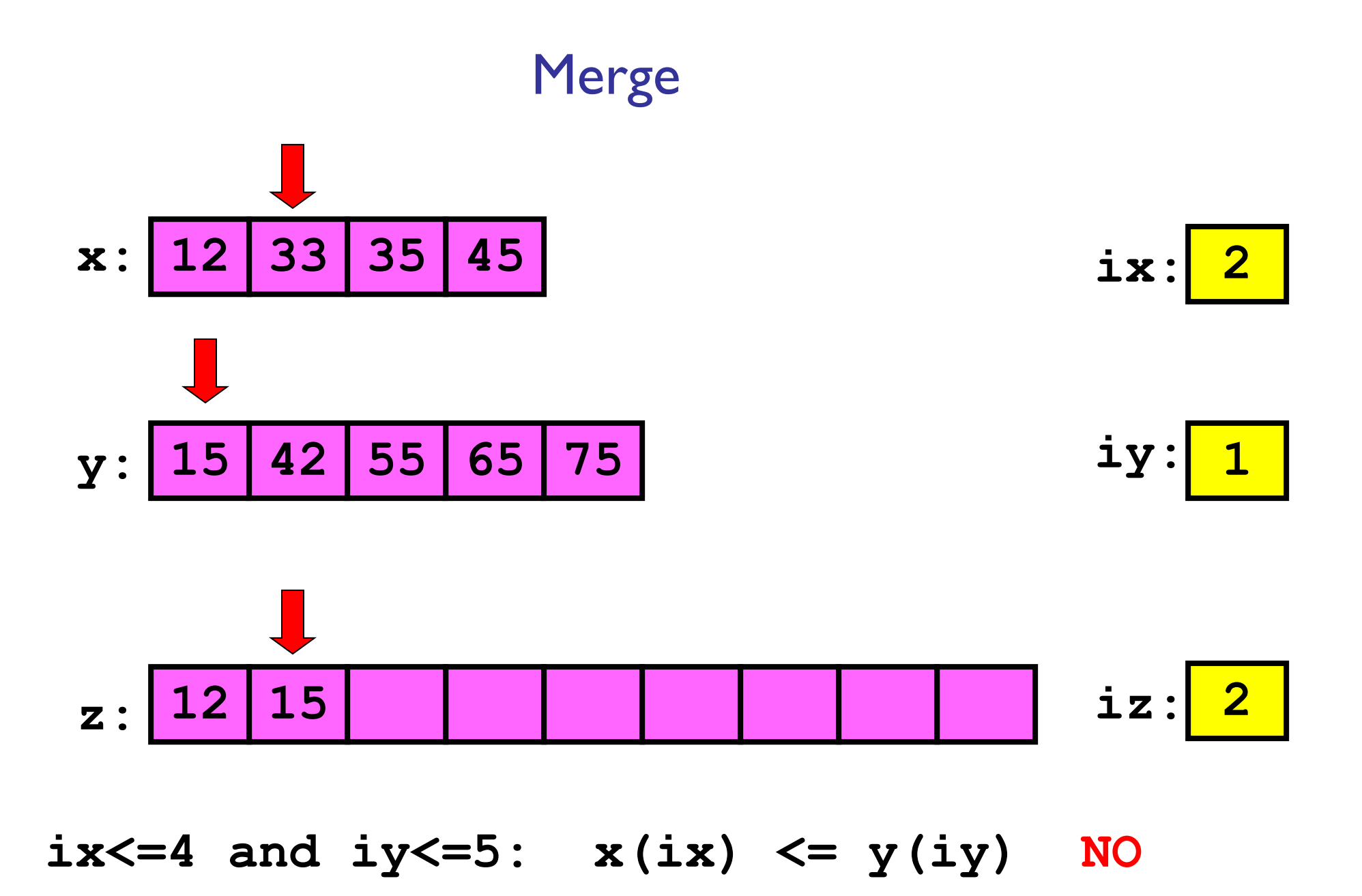

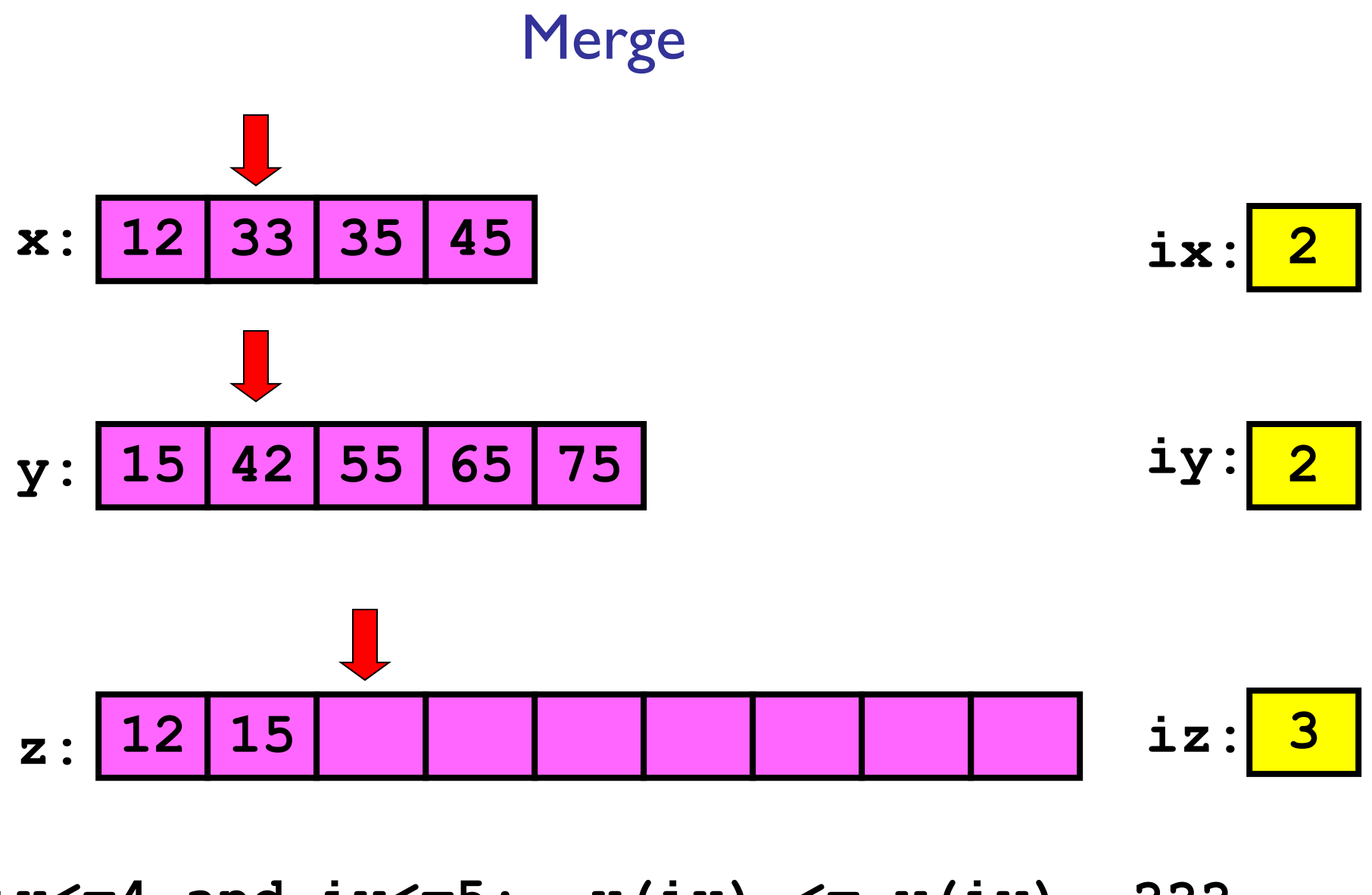

ix <= 4 and iy <= 5: x(ix) <= y(iy) ???

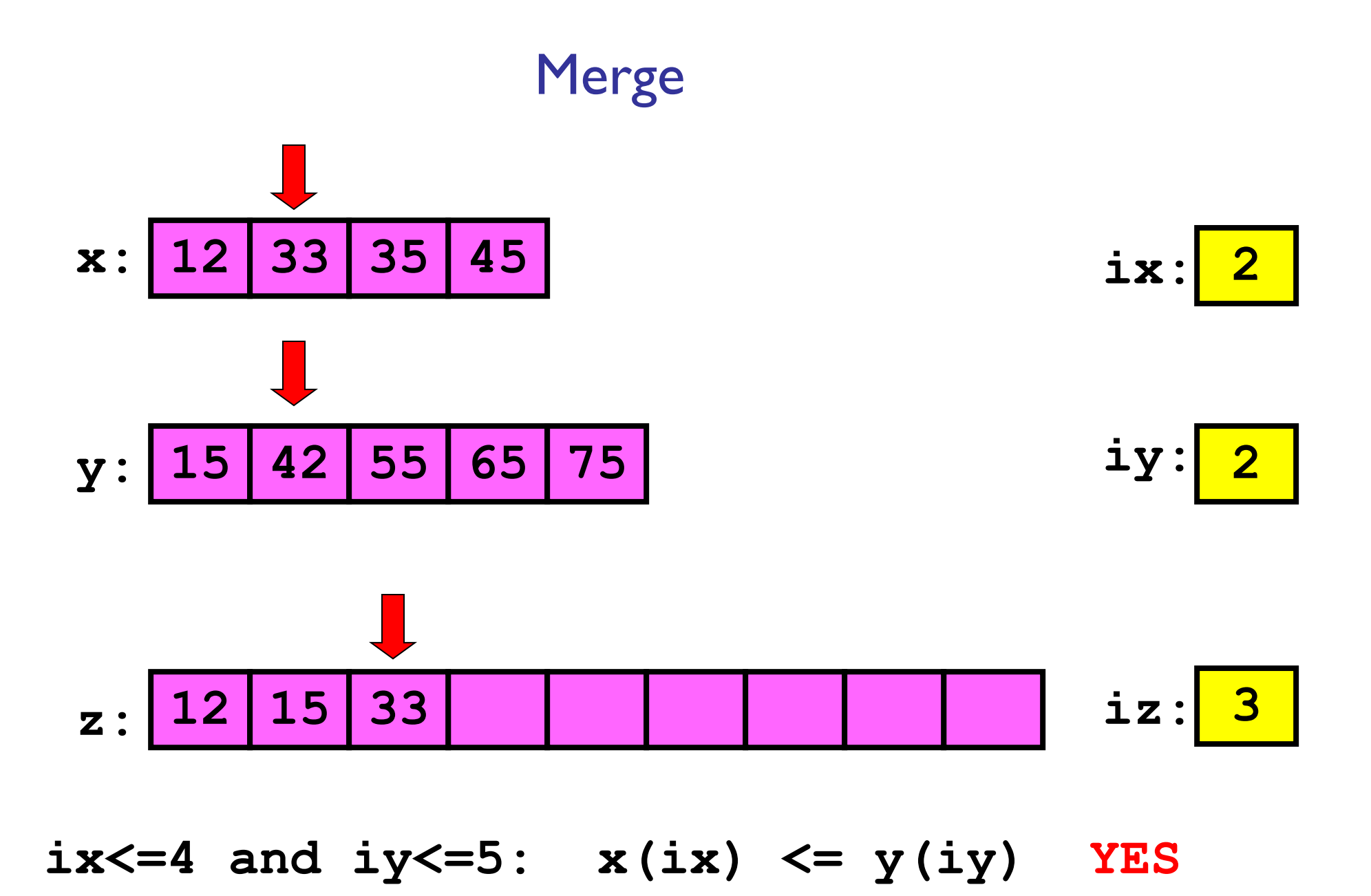

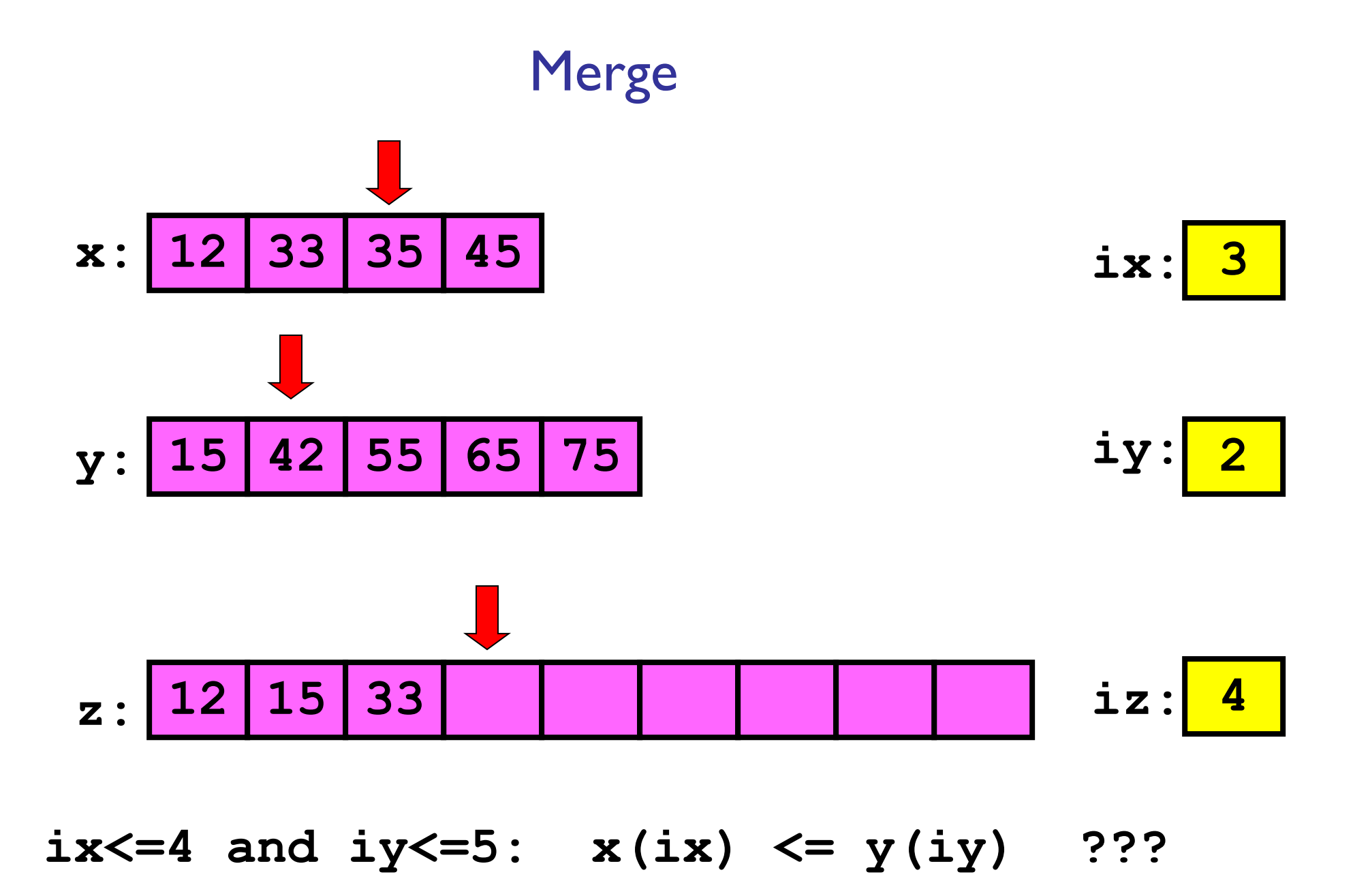

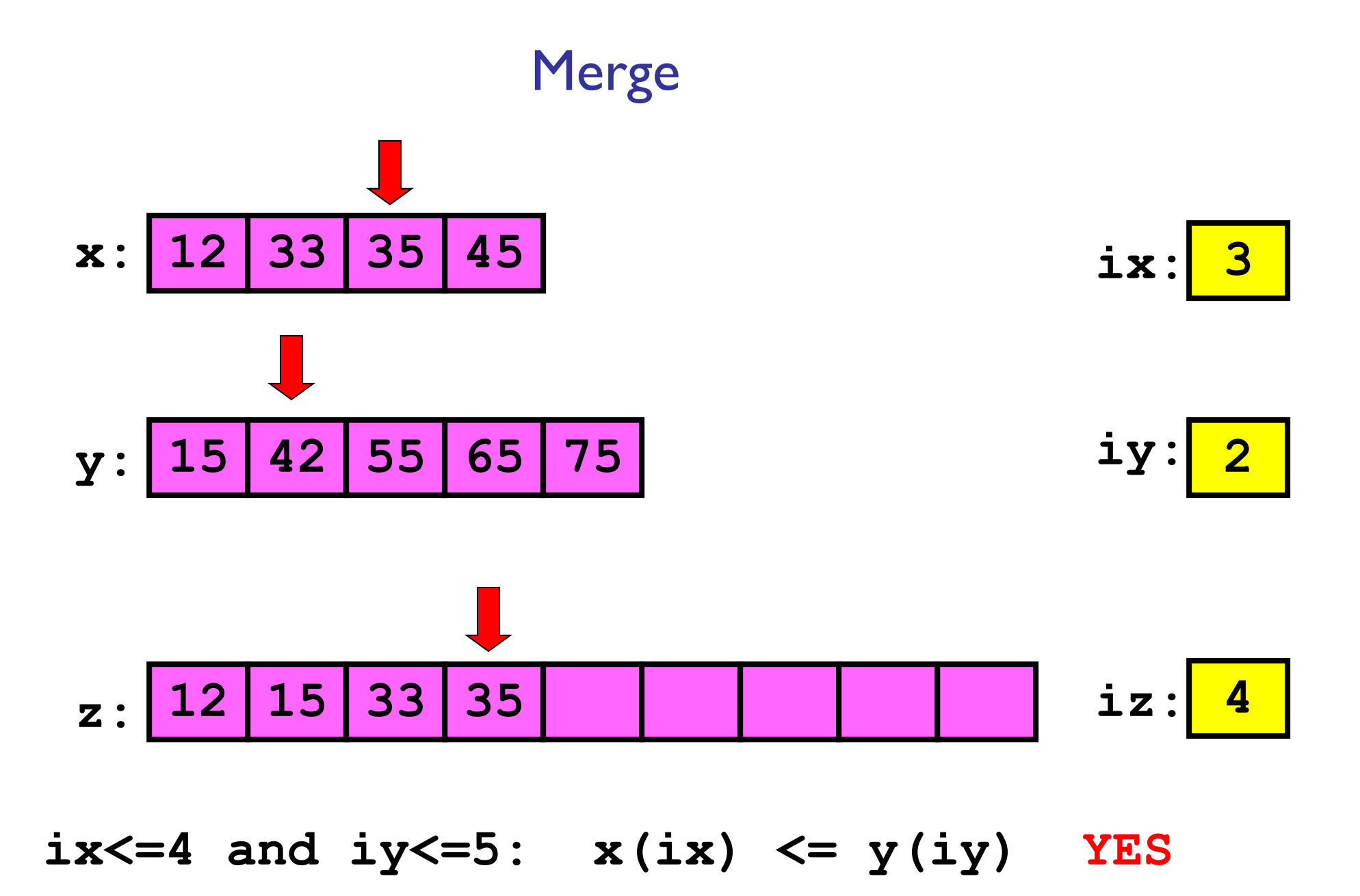

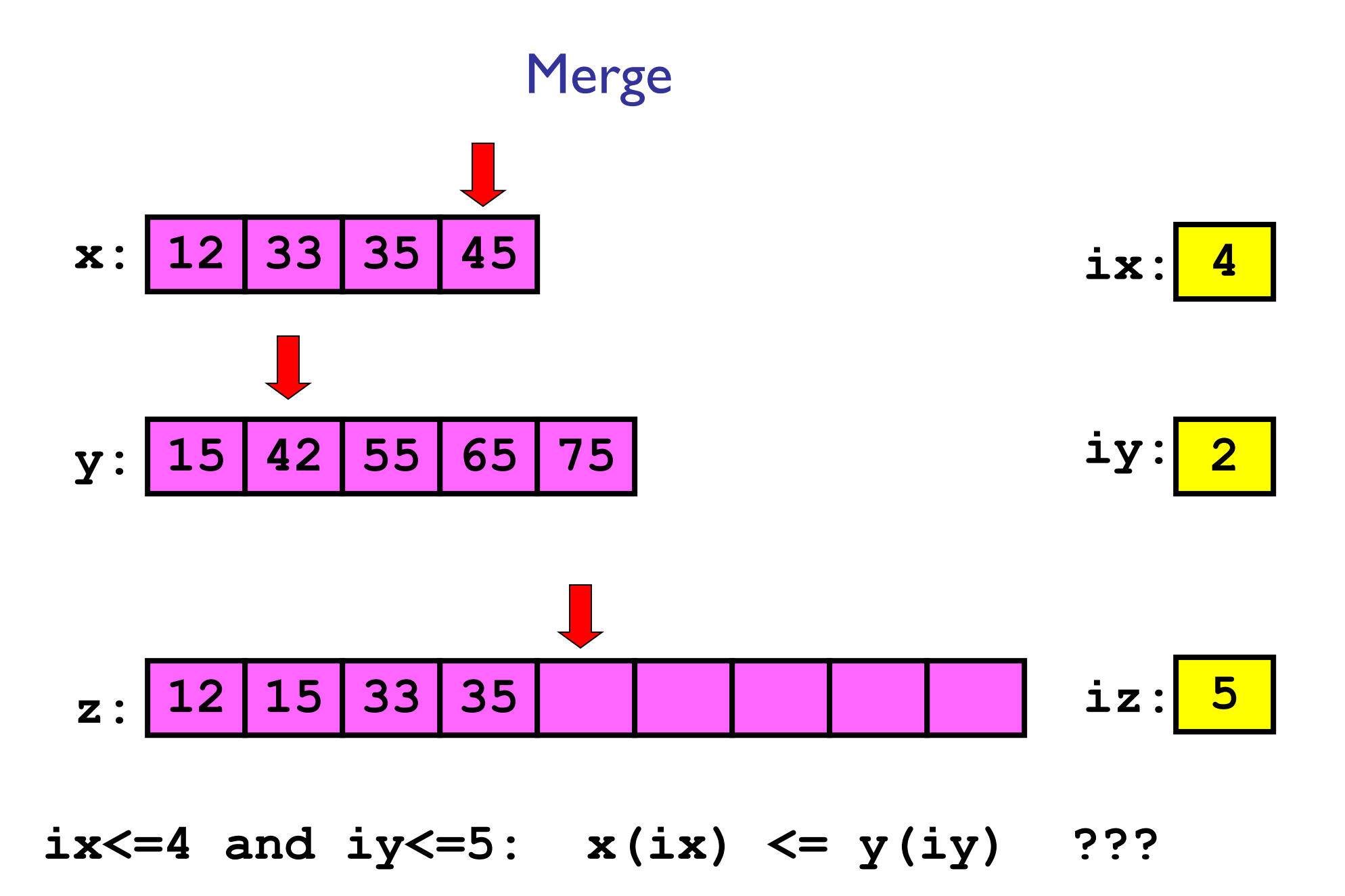

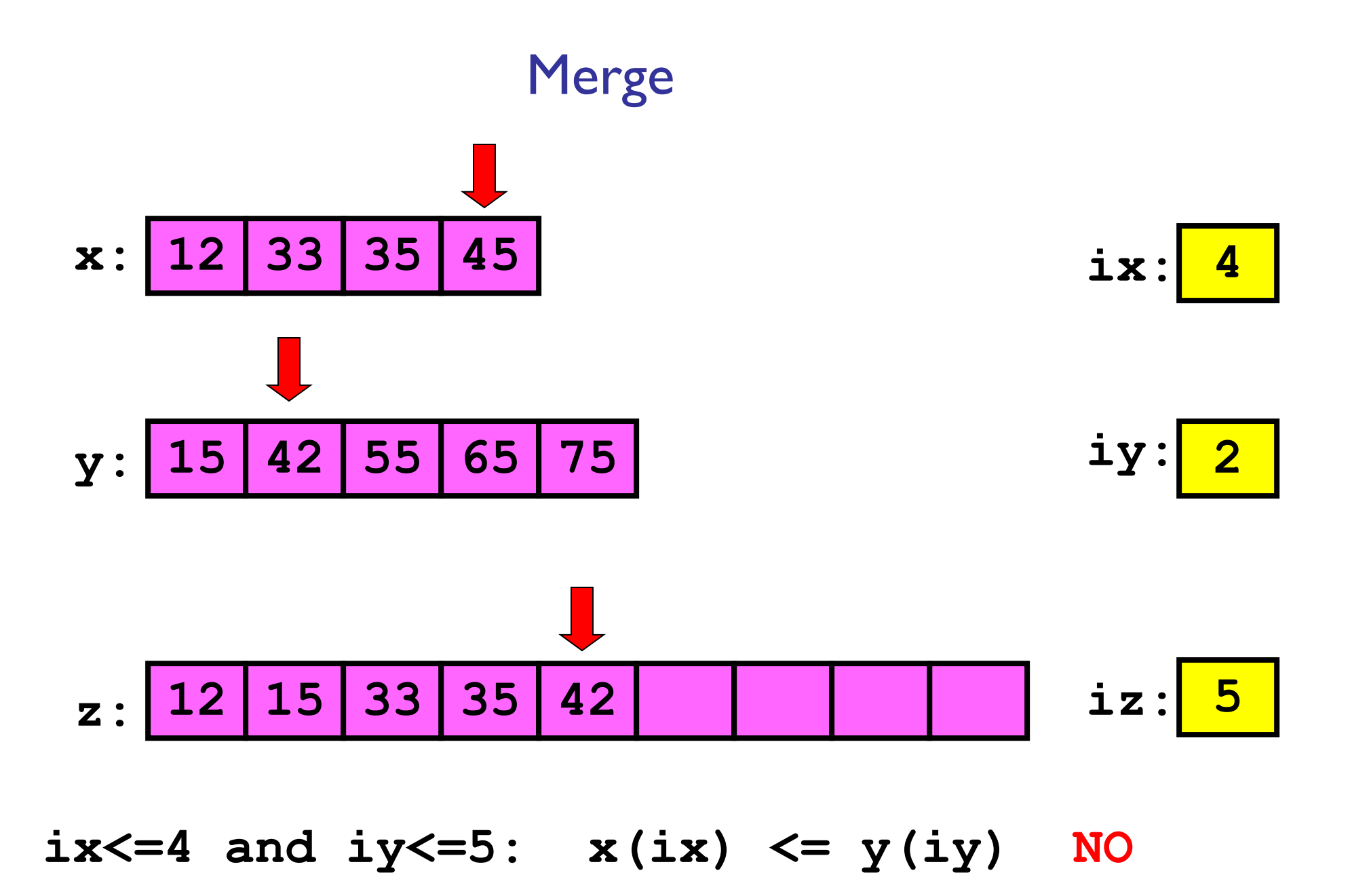

![](_page_16_Figure_0.jpeg)

![](_page_17_Figure_0.jpeg)

![](_page_18_Figure_0.jpeg)

![](_page_19_Figure_0.jpeg)

![](_page_20_Figure_0.jpeg)

![](_page_21_Figure_0.jpeg)

![](_page_22_Figure_0.jpeg)

![](_page_23_Figure_0.jpeg)

function 
$$
z = \text{merge}(x, y)
$$
  
nx = length(x); ny = length(y);  
 $z = \text{zeros}(1, \text{nx+ny})$ ;  
ix = 1; iy = 1; iz = 1;

**function z = merge(x,y) nx = length(x); ny = length(y); z = zeros(1, nx+ny); ix = 1; iy = 1; iz = 1; while ix<=nx && iy<=ny**

#### **end**

**% Deal with remaining values in x or y**

 $function z = merge(x, y)$  $nx = length(x); ny = length(y);$ **z = zeros(1, nx+ny);**  $i \times i \times j = 1; i \times j = 1; i \times k = 1;$ **while ix<=nx && iy<=ny** if  $x(ix) \leq y(iy)$ **z(iz)= x(ix); ix=ix+1; iz=iz+1; else**  $z(iz) = y(iy)$ ;  $iy=iy+1$ ;  $iz=iz+1$ ; **end end % Deal with remaining values in x or y**

```
function z = merge(x, y)nx = length(x); ny = length(y);z = zeros(1, nx+ny);
ix = 1; iy = 1; iz = 1;while ix<=nx && iy<=ny
    if x(ix) \leq y(iy)z(iz)= x(ix); ix=ix+1; iz=iz+1;
   else
        z(iz)= y(iy); iy=iy+1; iz=iz+1;
    end
end
while ix<=nx % copy remaining x-values
  z(iz)= x(ix); ix=ix+1; iz=iz+1;
end
while iy<=ny % copy remaining y-values
  z(iz)= y(iy); iy=iy+1; iz=iz+1;
end
```
### Merge sort: Motivation

If I have two helpers, I'd…

- Give each helper half the array to sort
- Then I get back the sorted subarrays and merge them.

# Cost of dividing work

- Suppose each comparison we make costs \$1
- Given a vector with N elements,
- Insertion sort costs \$N(N-1)/2
- Merge costs  $$(N-1)$

(worst case)

Consider a vector with 8 elements

- Sorting by ourselves: \$26
- Sorting by delegating work:
	- Left delegate (4 elements): \$6
	- Right delegate (4 elements): \$6
	- Merge (8 elements): \$7
	- **Profit: \$7!**

## Merge sort: Motivation

If I have two helpers, I'd…

- Give each helper half the array to sort
- Then I get back the sorted subarrays and merge them.

What if those two helpers each had two sub-helpers?

And the sub-helpers each had two sub-sub-helpers? And…

Subdivide the sorting task

![](_page_31_Figure_1.jpeg)

![](_page_31_Figure_2.jpeg)

## Subdivide again

![](_page_32_Figure_1.jpeg)

And again

![](_page_33_Figure_1.jpeg)

### And one last time

![](_page_34_Figure_1.jpeg)

Now merge

![](_page_35_Figure_1.jpeg)

![](_page_36_Picture_0.jpeg)

![](_page_36_Figure_1.jpeg)

And again

![](_page_37_Figure_1.jpeg)

### And one last time

![](_page_38_Figure_1.jpeg)

![](_page_38_Picture_71.jpeg)

Done!

![](_page_39_Figure_1.jpeg)

### **function y = mergeSort(x)**

- **% x is a vector. y is a vector**
- **% consisting of the values in x**
- **% sorted from smallest to largest.**

```
n = length(x);
if (task is trivial)
      % Base case
else
      % Divide work
      % Delegate subproblems
```
**% Merge results**

### **function y = mergeSort(x)**

- **% x is a vector. y is a vector**
- **% consisting of the values in x**
- **% sorted from smallest to largest.**

```
n = length(x);
if n==1
```

$$
y = x;
$$

#### **else**

- **% Divide work**
- **% Delegate subproblems**
- **% Merge results**

### **function y = mergeSort(x)**

- **% x is a vector. y is a vector**
- **% consisting of the values in x**
- **% sorted from smallest to largest.**

```
n = length(x);
if n==1
```

$$
y = x;
$$

**else**

$$
m = \text{floor}(n/2) ;
$$
  
\n
$$
yL = \text{mergeSort}(x(1:m)) ;
$$
  
\n
$$
yR = \text{mergeSort}(x(m+1:n)) ;
$$
  
\n
$$
y = \text{merge}(yL, yR) ;
$$

**end**

```
function y=mergeSort(x)
n=length(x);
if n==1
      y=x;
else
     m=floor(n/2);
      yL=mergeSort(x(1:m));
      yR=mergeSort(x(m+1:n));
     y=merge(yL,yR);
end
```

```
mergeSort -1^{st} call<br>(ms1) \frac{1}{1} \frac{2}{1} \frac{3}{1} \frac{4}{1} \frac{5}{1}
```

```
function y=mergeSort(x)
n=length(x);
if n==1
      y=x;
else
      m=floor(n/2);
      yL=mergeSort(x(1:m));
      yR=mergeSort(x(m+1:n));
      y=merge(yL,yR);
```
 $\sim 10^7$ 

![](_page_44_Figure_1.jpeg)

**end**

![](_page_45_Figure_0.jpeg)

How do merge sort and insertion sort compare?

- Insertion sort: (worst case) makes k comparisons to insert an element in a sorted array of k elements. For an array of length N:  $1+2+...+(N-1) = N(N-1)/2$ , say N<sup>2</sup> for big N
- Merge sort:

**function y = mergeSort(x) % x is a vector. y is a vector % consisting of the values in x % sorted from smallest to largest.**

![](_page_47_Figure_1.jpeg)

**end**

![](_page_48_Figure_0.jpeg)

![](_page_48_Figure_1.jpeg)

How do merge sort and insertion sort compare?

■ Insertion sort: (worst case) makes i comparisons to insert an element in a sorted array of i elements. For an array of length N:  $1+2+...+(N-1) = N(N-1)/2$ , say  $N^2$  for big N

■ Merge sort: N·log<sub>2</sub>(N)

■ Insertion sort is done *in-place*; merge sort (recursion) requires extra memory (call frames plus merge area)

See **compareInsertMerge.m**

## How to choose??

- Depends on application
- Merge sort is especially good for sorting large data sets
	- Easily adapted to work with files if data is too big for memory
- Sort "stability" matters for object handles (elements may compare equal, but are actually distinct)
	- Insertion, Merge are intrinsically stable. QuickSort is not, but MATLAB's sort() does extra work to stabalize
- $\blacksquare$  Insertion sort is "order  $N^2$ " at worst case, but what about an average case?
	- Insertion good for "fixing" a mostly sorted array, or adding just a few new elements

### What we learned...

- Develop/implement algorithms for problems
- Develop programming skills
	- Design, implement, document, test, and debug
- Programming "tool bag"
	- Functions for reducing redundancy
	- Control flow (if-else; loops)
	- Recursion
	- Data structures, type
	- Graphics
	- File handling

### What we learned... (cont'd)

## ■ Applications and concepts

- Image processing
- Object-oriented programming—custom type
- Sorting and searching (you should know the algorithms covered)
- Approximation and error
- Simulation, sensitivity analysis
- Computational effort and efficiency

## Where to go from here?

- Mathworks.com Many free tutorials available on specific topics, e.g., signal processing, Simulink, …, etc.
- More detailed intro to scientific and engineering uses: "Getting" *Started with MATLAB*" by Rudra Pratap. Excellent for independent, noncourse-based learning
- Just play, i.e., experiment, with MATLAB programs! Many programs available in MATLAB "Community" forum "File Exchange"

Some courses for future consideration

- ENGRD/CS 2110 Object-oriented programming and data structure *Highly recommended* 
	- CS 2111 Programming practicum *companion to* **CS2110**
- CS 2800 Discrete Math (logic, proof, probability theory)
- CS 3220 Computational Mathematics for Computer Science
- Short language courses (e.g., Python, C++)

## Computing gives us *insight* into a problem

- Computing is not about getting one answer!
- We build models and write programs so that we can "play" with the models and programs, learning—gaining insights—as we vary the parameters and assumptions
- Good models require domain-specific knowledge (and experience)
- Good programs ...
	- are correct and have been thoroughly tested
	- are modular and cleanly organized
	- are well-documented
	- use appropriate data structures and algorithms
	- are reasonably efficient in time and memory

![](_page_56_Picture_0.jpeg)